## 《方正飞腾4.0实用培训教程》

书名:《方正飞腾4.0实用培训教程》

- 13 ISBN 9787302104865
- 10 ISBN 7302104867

出版时间:2005-3

 $1 \quad (2006 \quad 8 \quad 1)$ 

页数:323

版权说明:本站所提供下载的PDF图书仅提供预览和简介以及在线试读,请支持正版图书。

## www.tushu111.com

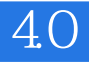

 $15$  4.0

## 《方正飞腾4.0实用培训教程》

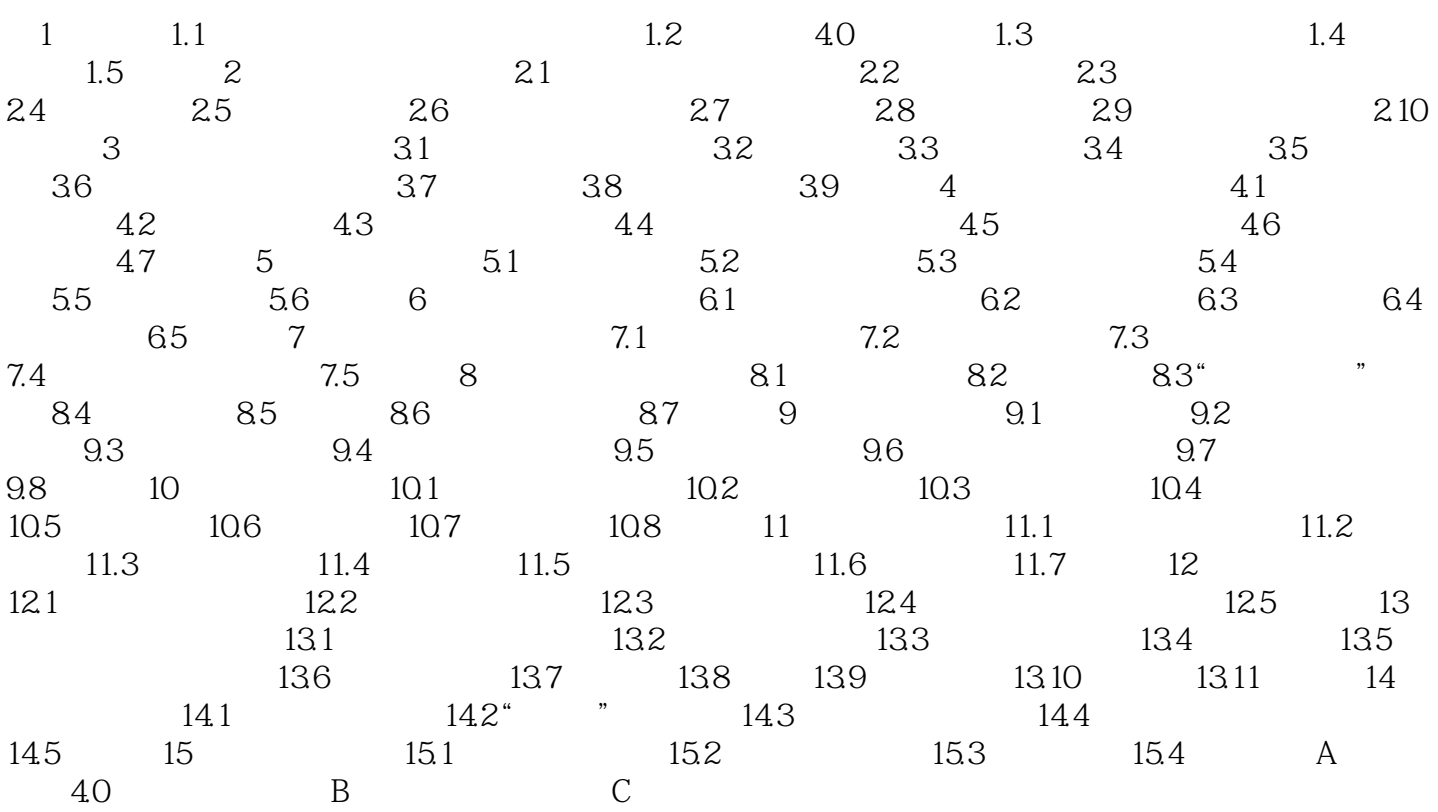

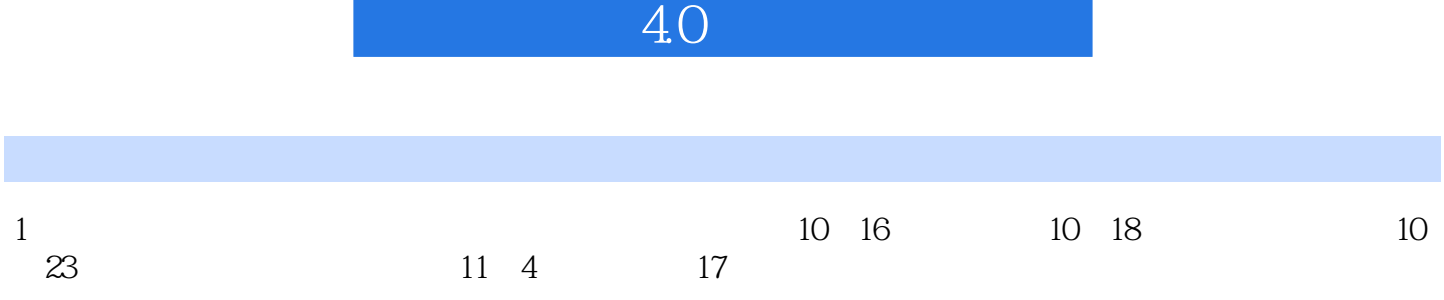

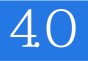

本站所提供下载的PDF图书仅提供预览和简介,请支持正版图书。

:www.tushu111.com